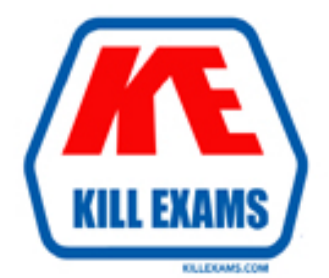

# **QUESTIONS & ANSWERS** Kill your exam at first Attempt

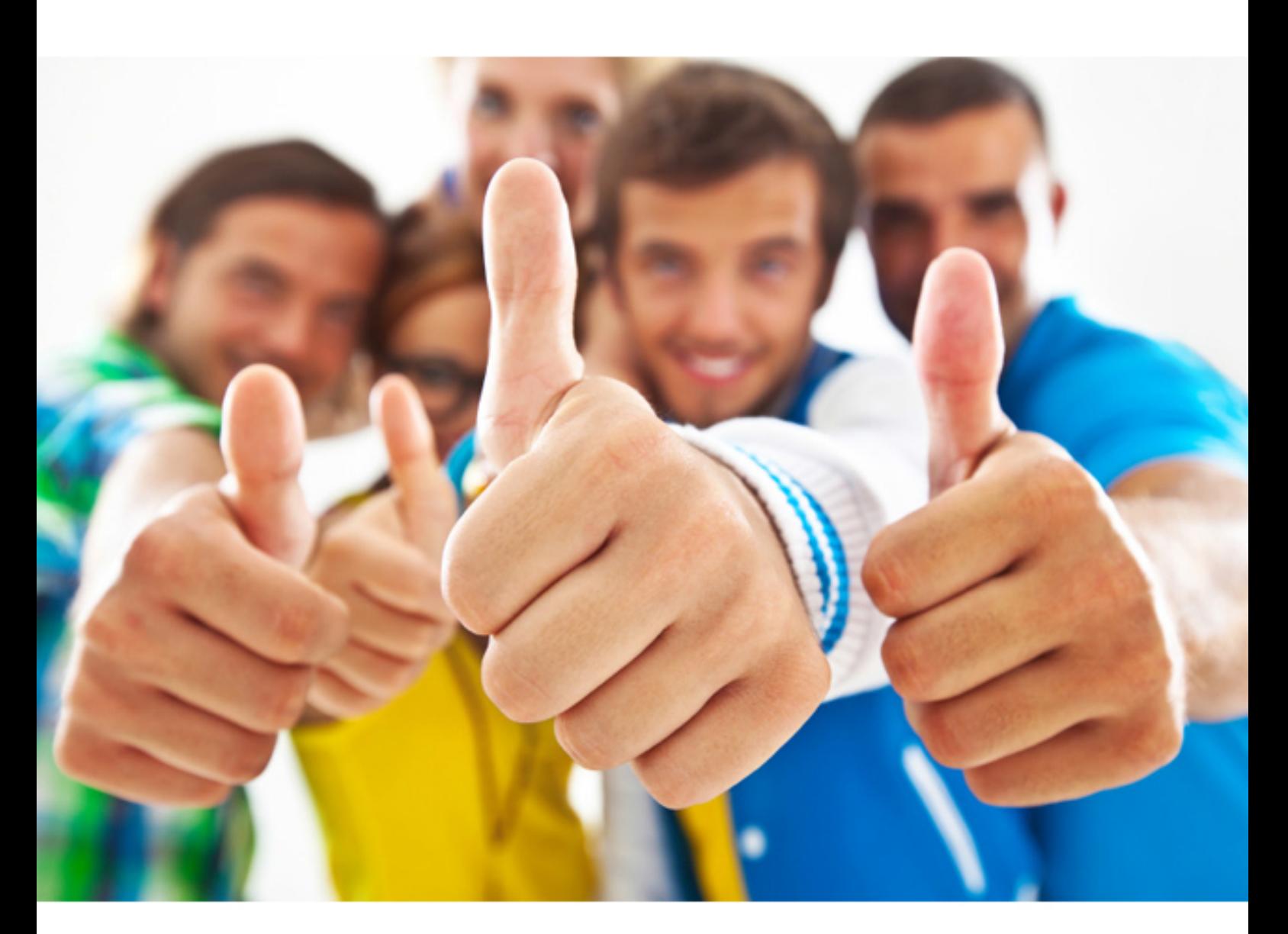

**IBM 000-257** 

Application Development with IBM Rational Application Developer for Web Sphere

Download Full Version : http://killexams.com/pass4sure/exam-detail/000-257

- A. Add a new custom finder method.
- B. Add a new ejbSelect method.
- C. Add a new ejbHome method that uses JDBC.
- D. Add a new business method.

### **Answer:** A

### **QUESTION:** 88

Which of the following is the mechanism used by the code snippets feature to cache EJB homes in an MDB that accesses session EJBs?

- A. The ServiceLocatorManager utility class
- B. The LocalServiceManager utility class
- C. Private convenience methods to access a static HashMap
- D. A utility helper class that uses a HashMap for caching

### **Answer:** A

### **QUESTION:** 89

For read-only EJBs, what is the BEST cache setting to provide better response time at the cost of increased memory usage?

- A. Set activate at ONCE and load at ACTIVATION.
- B. Set activate at ONCE and load at TRANSACTION.
- C. Set activate at TRANSACTION and load at ONCE.
- D. Set activate at TRANSACTION and load at TRANSACTION.

### **Answer:** A

### **QUESTION:** 90

To promote an ejbCreate method to the local home interface, the developer can right click the method in the:

A. Deployment descriptor and select Enterprise Bean - & gt; Promote to Local Home Interface.

B. Deployment view and select Enterprise Bean - & gt; Promote to Local Home Interface.

C. Source view and select Enterprise Bean - & gt; Promote to Local Home Interface.

D. Outline view and select Enterprise Bean - & gt; Promote to Local Home Interface.

### **Answer:** D

### **QUESTION:** 91

An Application Client makes calls to an EJB. A user reports that running the client resulted in a NoInitialContextException. What is a likely cause of this?

- A. JNDI is not enabled on the server.
- B. The client was not executed using the Application Client container.
- C. The EJB could not be found on the server.
- D. An application error occurred in the EJB.

### **Answer:** B

### **QUESTION:** 92

To associate the container-managed relationship field of an existing EJB to the corresponding foreign key, a developer should use:

- A. The container-managed relationship mapping wizard.
- B. A top-down approach in the mapping editor.
- C. A meet-in-the-middle approach in the mapping editor.
- D. A bottom-up approach in the mapping editor.

### **Answer:** C

### **QUESTION:** 93

A developer has written session bean A that invokes session bean B and session bean C. Session bean B logs events to an audit table. If session bean C causes the transaction to roll back, the session bean B should still write to the table. What should be the transaction attribute for the session bean B?

- A. Mandatory
- B. Required
- C. RequiresNew
- D. Supports

### **Answer:** C

### **QUESTION:** 94

A developer has created an entity EJB and is testing the component using the

Universal Test Client (UTC). The developer has invoked the home interface's create method and is working with the component interface of the entity EJB. The developer would like to invoke the getPrimaryKey method of the javax.ejb.EJBLocalObject interface but cannot see the method displayed under the current component interface reference. What should the developer do in order to be able to invoke this method?

A. Select Load Class under the Utilities section of the UTC and input javax.ejb.EJBLocalObject. When the class is loaded, invoke the constructor and then invoke the getPrimaryKey method on the resulting instance.

B. Select Method Visibility under the entity EJB's component interface. On the screen that appears, enable the checkbox beside javax.ejb.EJBLocalObject.

C. Select Load Class under the Utilities section of the UTC and input the entity EJB's bean class. When the class is loaded, invoke the constructor and then invoke the getPrimaryKey method on the resulting instance.

D. Expose the getPrimaryKey method via the component interface by wrapping it within a business method, redeploy the bean and invoke the wrapper method.

### **Answer:** B

### **QUESTION:** 95

When mapping a container-managed relationship field to a foreign key using Rational Application Developer, the developer can:

- A. Create the backend folder.
- B. Specify the navigability.
- C. Specify the converter.
- D. Specify the multiplicity.

### **Answer:** C

### **QUESTION:** 96

The following code snippet is found in the beginning of a session bean method:

Logger log = Logger.getLogger("ejbs"); log.setLevel(Level.ALL); log.entering("MySessionBean", "hello");

By default, what file would a developer open to see the runtime output of this code snippet?

- A. activity.log
- B. trace.log
- C. SystemOut.log
- D. SystemErr.log

### **Answer:** B

### **QUESTION:** 97

To set the default to add new enterprise beans to class diagrams, a developer should:

A. Select "Allow newly generated / created EJBs to open in selected class diagram" on the EJB page in Modeling Preferences.

B. Right click in the diagram editor and select "Allow newly generated / created EJBs to open in selected class diagram".

C. Right click on the deployment descriptor and select "Allow newly generated / created EJBs to open in selected class diagram".

D. Check "Open in Selected Class Diagram" when creating a new EJB with the wizard.

### **Answer:** A

### **QUESTION:** 98

A developer has made changes to EJBs that were previously deployed. Errors now appear in the Problems view. Using the EJB project's context menu, which is the BEST way to resolve the errors?

- A. Select Deploy.
- B. Select Quick-Fix, and click OK.
- C. Select Redeploy Deployed Code, and click OK.

D. Select Delete. In the subsequent dialog, select only Redeploy Deployed Code, and click OK.

**Answer:** A

For More exams visit http://killexams.com

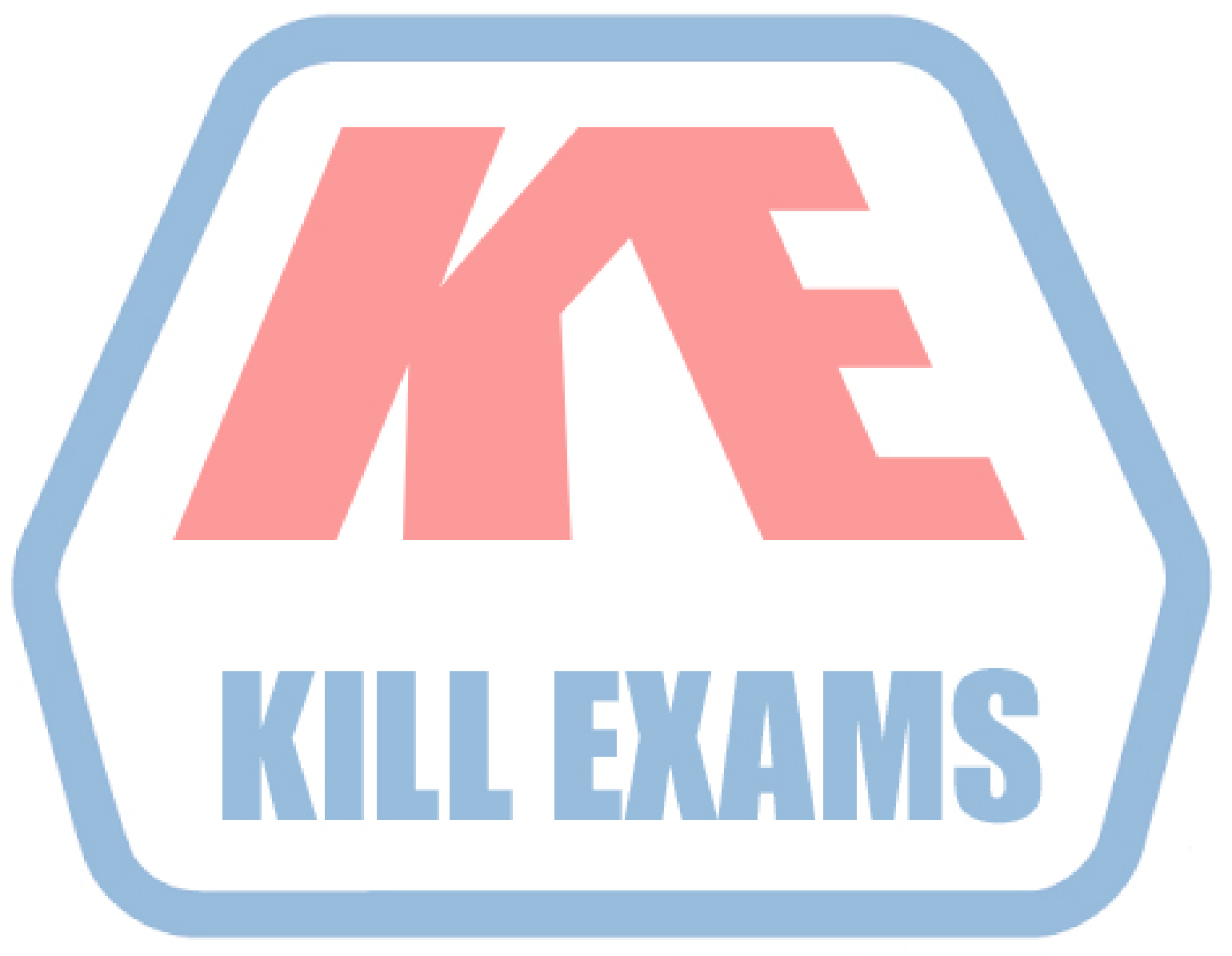

## **KILLEXAMS.COM**

*Kill your exam at First Attempt....Guaranteed!*